May 2003

## **Vero Beach Computer Group**

# Homepage

#### **Special points of interest:**

- Be a Volunteer for the Library
- Plan to attend a SIG this month
- Do you have a computer question? Post it in the members only section of our web page at www.vbcg.org
- Our Brochures are printed and will be available at our next meeting.

INSIDE THIS ISSUE:

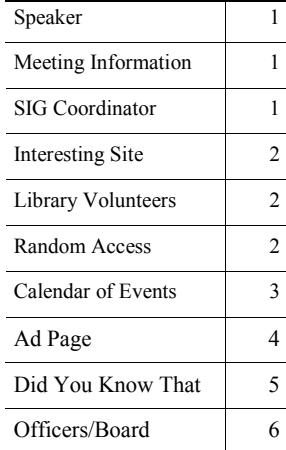

## Mike Mazzarella To Speak at May Meeting

The Vero Beach Computer Group welcomes Mr. Mike Mazzarella, of Computer Limits in the Miracle Mile Plaza Shopping Center. Mr Mazzarella will talk about Wireless Home Networking at the Indian River County Main Library, Tuesday May 6, 2003 at 7:00 PM.

Mike is a senior Tech at Computer Limits. He has been a Computer Tech for about 6 years. Mike has two degrees from FSU and several Microsoft Certifications and describes himself as, "just a computer geek at heart!!"

Mike will talk about the, "Wonderful World of Wireless Networking for the Home." In this talk, he will go over the different hardware involved and how the latest technology will benefit the average home user. As always, Mike will attempt to answer any question that anybody has in the field of computers.

Mike spoke last year and presented a very informative evening showing us all the different parts of a computer. Sort of, "What's under the hood" in the tower of your computer.

## Monthly Meeting

The Vero Beach Computer Group meets the first Tuesday of each month at 7:00. This month on May 6. The meetings are held in the multimedia room of the Main Library at 1600 21st Street. You can see the map for directions at:

www.vbcg.org While you are there check out our web site. During the month we have eight Special Interest Groups (SIG's) that meet. You can see these on our calendar in this newsletter and which is also posted on our web site.

### SIG Coordinator Change

Richard Jafolla has been our SIG coordinator this year. He will be unable to continue and Jean Reisert has agreed to take this position as of May 1st.

Richard has provided Jean with wonderful write-ups and dates for sending the needed information to the Press Journal each month.

Everything is running smoothly and we expect the SIG's to remain well attended under Jean Resiert's leadership and direction.

## Very Interesting Site

**Here's an interesting site that might interest our readers...**

Lets you see today's (after 11AM) front pages of over a 150 newspapers from 25 different coun-

**With the War in Iraq I used this site several times. Check it out! Thanks, Phil!** 

 **The Editor** 

# **JE IAKOL**

**http://www.newseum.org/todaysfrontpages/** 

tries. You click on any one of them to see a larger full color image, and then you can go direct to the paper's website for more detailed info and news. There's also a map view that lets you see papers by clicking on thumbtacks for different regions. The site works best for those with fast access connections. **Submitted by** 

 **Phil Keeler**

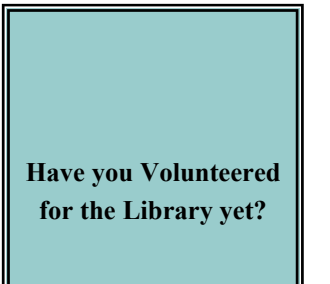

## Volunteers Serve the Library

For years members of the VBCG have been volunteering in the computer section at the library. These dedicated people get little recognition, but are appreciated. We do publish their names each month in the Homepage.

Bud Greenlees does the scheduling of these volunteers. If you would like to try this, send Bud an email at :

#### **Bgleenlees@cs.com**

and he will schedule you to be trained and scheduled. This is a much needed service and once you try it , I think you will agree.

May Volunteers are: **Bob Walsh**  Monday, May  $5 \quad 1-3$ **Anne Patterson**  Monday, May  $12 \t 1 - 3$ **Ione Andersen**  Wednesday May,  $21 \quad 1 - 3$ **Bud Greenlees**  Wednesday May,  $28 \quad 2-4$ 

**Joan Pannenborg leads Random Access A popular part of our monthly meeting.** 

#### Random Access

Random Access has been the most popular part of our meeting for years. It usually lasts about thirty minutes. This is where anyone present may ask a computer related question and members will attempt to answer the questions.

Even if you don't have a question, you can learn from this part of the program. Over the years I have picked up some pretty good information from the questions asked.

Joan Pannenborg leads Random Access and really does a good job

of keeping things under control.

Bring all your questions and enjoy being with, "Computer Friendly People!" Or should I say, "Friendly Computer People?" Or better still, "Friendly People who love computers?"

## **VBCG Schedule**

*To share our experiences as a self-help group that gives everyone a chance to learn, and help each other.*

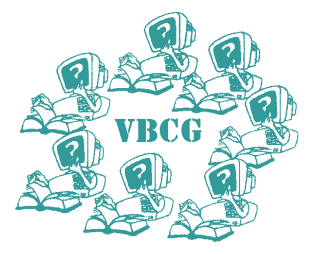

## May 2003

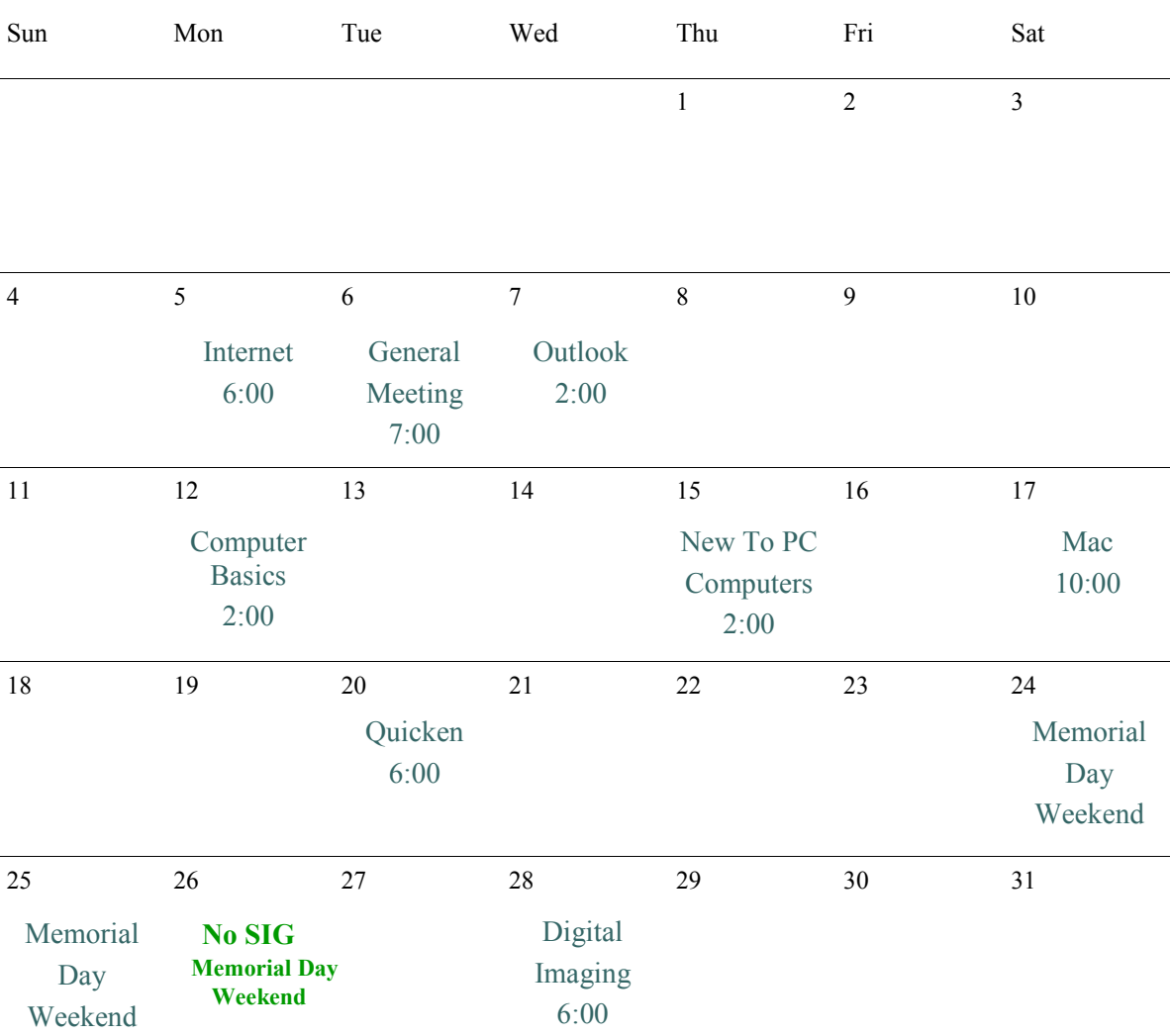

Internet Joe & Anne Fredlock boo33729@bellsouth.net Office (Outlook) Anne Fredlock ahfred@bellsouth.net Computer Basics Jean B Grider griderj@bellsouth.net New to Computers Tim Glover tcglover@worldnet.att.net Quicken Joan Pannenborg vbcg2000@yahoo.com Mac Sammy SanMiguel samsanmi@alum.mit.edu<br>Digital Imaging Jesse Hendelman vanpt@aol.com Web Design Del Bates jondelb@aol.com Digital Imaging Jesse Hendelman vanpt@aol.com Check for changes in the Members Only Section of our web site.

New to Computers Tim Glover tcglover@worldnet.att.net

Post any question to any of the SIG's in the Members Only Section.

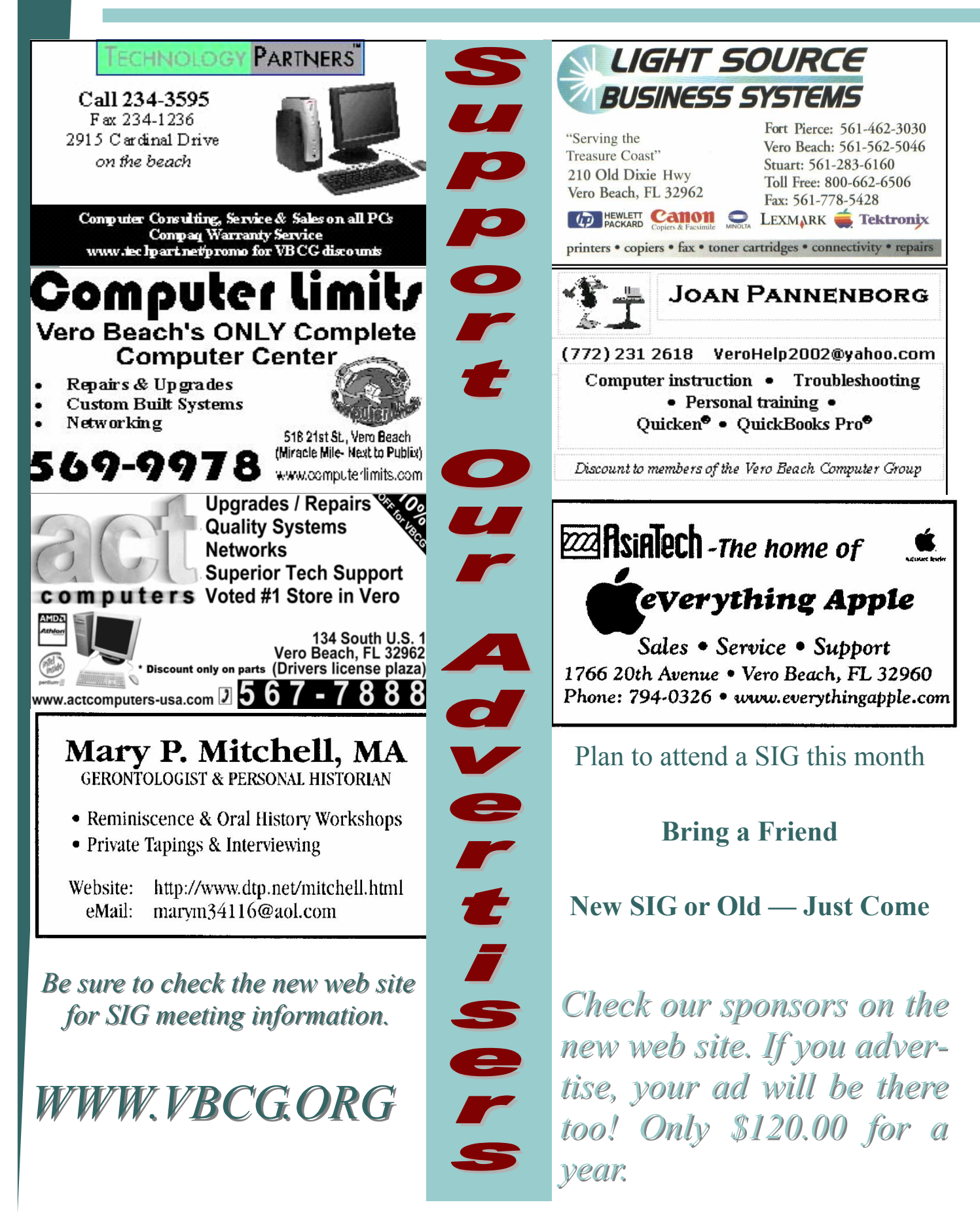

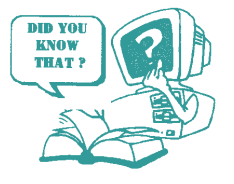

## Did You Know That?

## **Windows Shortcut Keys**

#### *THESE SHORTCUT KEYS ARE USED ON WINDOWS KEYBOARD*

**It was requested that I share some shortcut keys that I have been sharing since '95 at my SIG's** 

**You can see the shortcut from the Menu Bar. Just click on File and see all the shortcuts listed. Then click on Edit. Next on View. Shortcut keys everywhere!** 

**For more keys click: Start Help Index type in "Shortcut keys" and you will find a multitude of results.** 

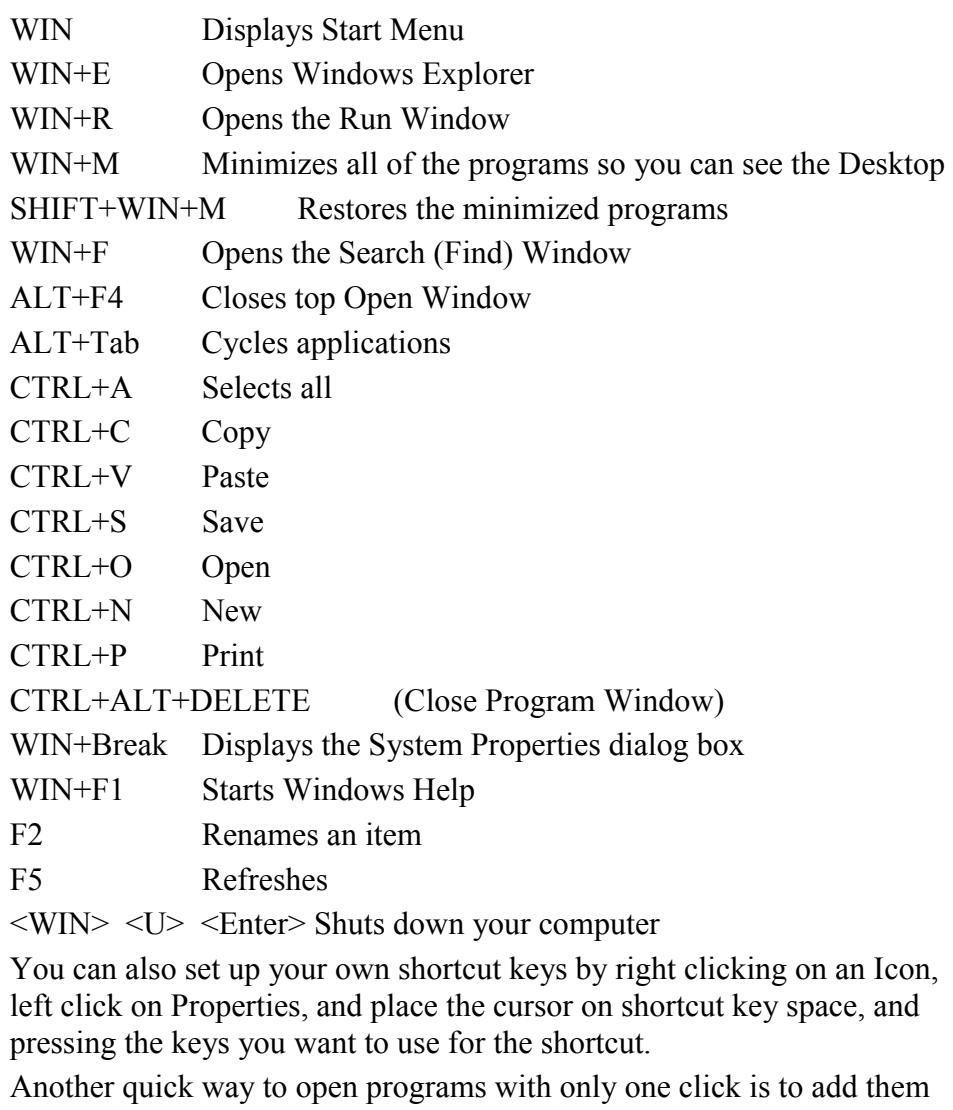

to your "Quick Launch Toolbar". To activate the Quick Launch Toolbar, right click on the taskbar, select Toolbars and put a check in the Quick Launch Toolbar. You can keep it on the taskbar if you want, I keep mine at the top of my desktop. Using the Quick Launch toolbar opens your software with only one click of the mouse. I don't keep any Icons on my desktop and I have run out of shortcut keys to open programs, so I really give my Quick Launch Toolbar a workout each day. And for you Mouse Lovers, just continue to click away!

#### Officers, Board Members and Chairpersons

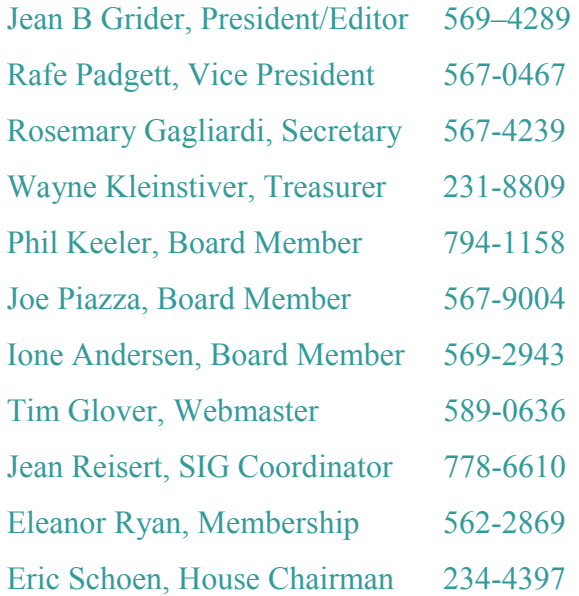

vbcgeditor@bellsouth.net rph106@bellsouth.net rbgaglar@juno.com w.kleinstiver@prodigy.net phil@keeler.net  $ipiazzaf@earthllink.net$ horten@peoplepc.com tcglover@worldnet.att.net  $vblindy@msn.com$ eleanor@intergate.com eschoen624@hotmail.com You can visit our web page for Help on computer questions, Mac or PC. This is a section of the **"Members Only"**  section that we should take advantage of more.

If you have peripherals or even old computers you want to sell, put them in this section yourself at:

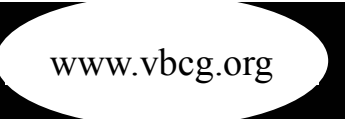

*To share our experiences as a self-help group that gives everyone a chance to learn, and help each other.* 

Vero

Beach

Computer

**G**roup

PO Box 2564 Vero Beach FL 32961